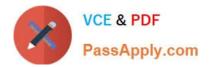

# C\_TFIN22\_67<sup>Q&As</sup>

SAP Certified Application Associate - Management Accounting with SAP ERP 6.0 EhP7

## Pass SAP C\_TFIN22\_67 Exam with 100% Guarantee

Free Download Real Questions & Answers **PDF** and **VCE** file from:

https://www.passapply.com/c\_tfin22\_67.html

### 100% Passing Guarantee 100% Money Back Assurance

Following Questions and Answers are all new published by SAP Official Exam Center

Instant Download After Purchase

- 100% Money Back Guarantee
- 😳 365 Days Free Update
- 800,000+ Satisfied Customers

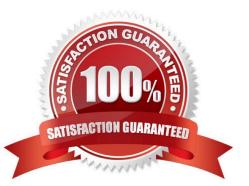

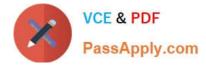

#### **QUESTION 1**

What is the prerequisite for sales order controlling?

- A. The sales order item must have a cost object assigned by a requirement class.
- B. The cost object of the sales order item must be created manually in the sales order.
- C. A product cost collector must be assigned to the sales order item.
- D. A valuated customer order special stock must be assigned to the sales order item.

Correct Answer: A

#### **QUESTION 2**

A customer wants to perform results analysis on sales orders and needs two different methods for different accounting principles (for example, US-GAAP, IFRS).

How can the customer achieve this?

- A. Use two requirement classes in the sales order item.
- B. Use two separate sales order items.
- C. Use two results analysis keys in the sales order item.
- D. Use two results analysis versions in the IMG.

Correct Answer: D

#### **QUESTION 3**

How does material costing support semi-finished and finished materials that are valuated in stock with consistent valuation strategies per company code?

A. You are only allowed to use iterative activity prices in material cost estimates which update standard prices.

- B. You are only allowed to use one single costing variant to update standard prices per period and company code.
- C. You are only allowed to use material cost estimates with quantity structure to update standard prices.
- D. Costing runs to update the standard prices have to run generally under observation of an external auditor.

Correct Answer: B

#### **QUESTION 4**

A customer allocates a variety of cost elements from many cost centers to others by distribution cycles. The customer

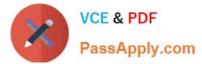

complains about the long duration and runtime. What do you recommend to shorten the runtime? (Choose two.)

- A. Use cycle run groups for parallel processing.
- B. Use iteration within the cycles.
- C. Use assessment instead of distribution.
- D. Use an allocation structure within the distribution cycles.

Correct Answer: AC

#### **QUESTION 5**

A customer plans to prepare their processes for legal consolidation. Which options are possible to assign the trading partner in the system? (Choose two.)

- A. The trading partner can be assigned in the material master directly.
- B. The trading partner can be assigned in a profit center directly.
- C. The trading partner can be assigned in G/L accounts directly.
- D. The trading partner can be assigned in customer and vendor master records.

Correct Answer: CD

Latest C TFIN22 67C TFIN22 67 PDF DumpsC TFIN22 67 Study GuideDumps